Федеральное государственное бюджетное образовательное учреждение высшего образования «Алтайский государственный технический университет им. И.И. Ползунова»

# **СОГЛАСОВАНО**

Декан ФИТ А.С. Авдеев

# **Рабочая программа дисциплины**

Код и наименование дисциплины: **Б1.В.12 «Программное обеспечение измерительных процессов»**

Код и наименование направления подготовки (специальности): **12.03.01** 

# **Приборостроение**

Направленность (профиль, специализация): **Информационно-измерительная** 

#### **техника, технологии и интеллектуальные системы**

Статус дисциплины: **часть, формируемая участниками образовательных** 

## **отношений**

Форма обучения: **очная**

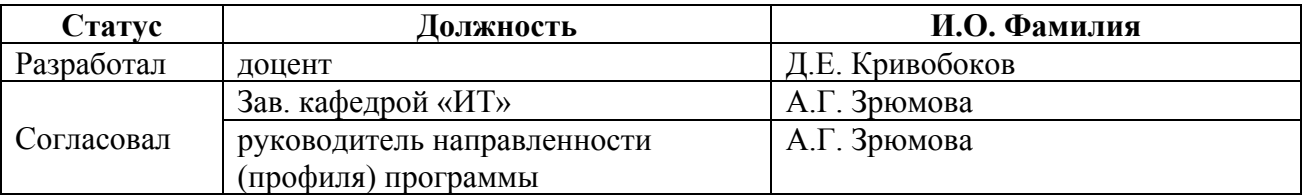

г. Барнаул

### **1. Перечень планируемых результатов обучения по дисциплине, соотнесенных с индикаторами достижения компетенций**

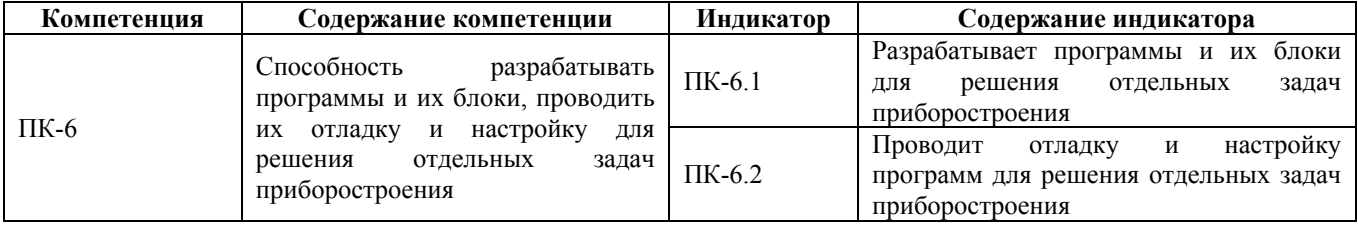

#### **2. Место дисциплины в структуре образовательной программы**

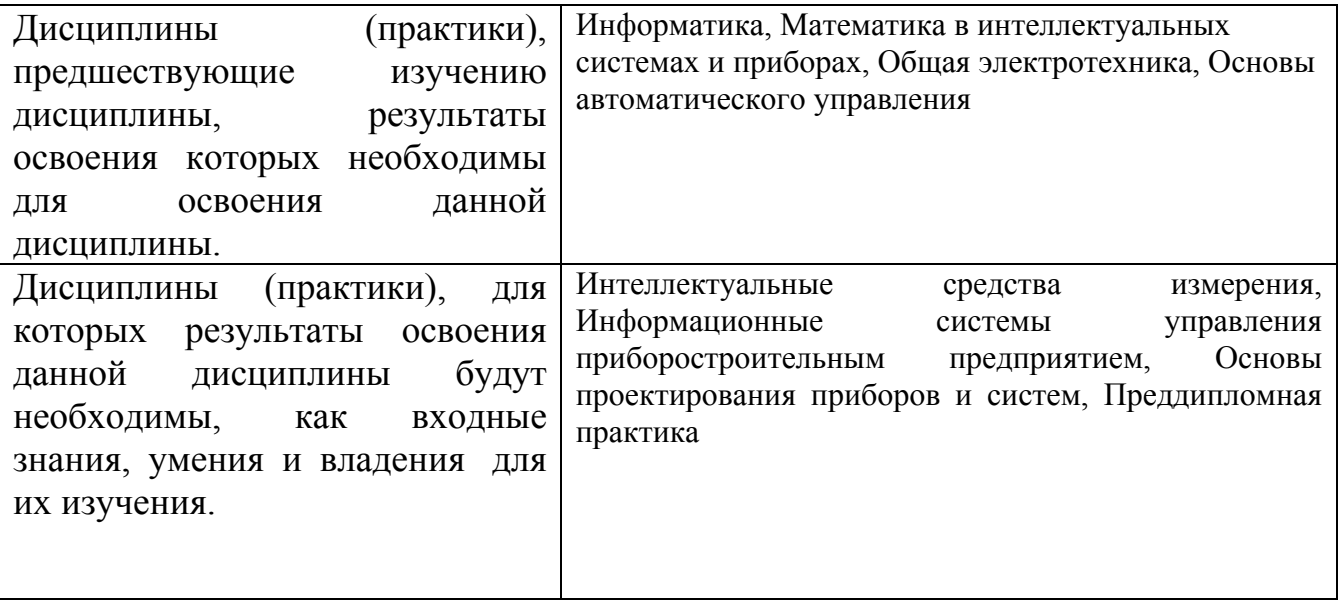

**3. Объем дисциплины в зачетных единицах с указанием количества академических часов, выделенных на контактную работу обучающегося с преподавателем (по видам учебных занятий) и на самостоятельную работу обучающегося**

Общий объем дисциплины в з.е. /час: 3 / 108 Форма промежуточной аттестации: Зачет

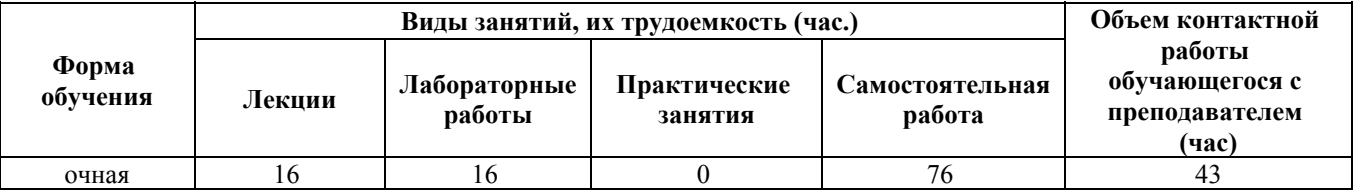

**4. Содержание дисциплины, структурированное по темам (разделам) с указанием отведенного на них количества академических часов и видов учебных занятий**

**Форма обучения: очная**

#### **Лекционные занятия (16ч.)**

**1. Введение {лекция с разбором конкретных ситуаций} (2ч.)[2]** Основные определения, понятия, типы программных продуктов, применяемых в приборостроении. Основные программные продукты MathCAD, Matlab, Elcut, Multisim, MicroCAP, CoDeSys. SCADA-пакеты. Их история развития, назначение, возможности и области применения.

**2. Программы математического моделирования измерительных процессов (ИП {лекция с разбором конкретных ситуаций} (2ч.)[2,3]** Программы математического моделирования MathCAD, MatLab (sailab). Рекомендации выбора программных пакетов по функциональным возможностям, возможностям визуализации и интерпретации результатов моделирования, возможности программирования, скорости вычислений. Примеры решения задач моделирования измерительных процессов в рассматриваемых про-граммных пакетах

**3. Программы моделирования электрических цепей {лекция с разбором конкретных ситуаций} (2ч.)[4]** Программы моделирования электрических цепей MicroCAP, Multisim, Proteus, назначение и область применения. Выбор программного продукта ис-ходя из особенностей решаемой задачи. Примеры построения моделей измерительных преобразований (процессов) при использовании методов физических аналогий.

**4. Программы моделирования физических процессов {лекция с разбором конкретных ситуаций} (2ч.)[3]** Программы моделирования электрических, магнитных, тепловых полей и полей механической напряжённости. Программный пакет Elcut. Особенности представления объектов моделирования, граничных условий. Способы оценки плотности узлов сетки модели и требуемой точности моделирования.

**5. Среда разработки проектов обработки информации в промышленных контроллерах CoDeSys {лекция с разбором конкретных ситуаций} (2ч.)[2]** Назначение программной среды CoDeSys; организация интерфейса; особенности начала разработки проекта; организация рабочего пространства; знакомство с языками программирования; особенности создания проекта для обработки информации на различных языках программирования; возможности и элементы по созданию визуализации процесса выполнения и управления про-ектом.

**6. Языки программирования МЭК 61131 {лекция с разбором конкретных ситуаций} (2ч.)[2]** Типы языков программирования стандарта МЭК 61131 – графические (FBD, SFC, LD), текстовые (IL, ST). Синтаксис и правила реализации алгоритмов. Особенности выбора языка программирования в зависимости от типа решаемой задачи обработки информации. Особенности POU – функций, функциональных блоков, программ.

**7. Основные интерфейсы и протоколы передачи информации в условиях промышленности. Отладка проекта в CoDeSys и конфигурация контроллера**

**{лекция с разбором конкретных ситуаций} (2ч.)[2,3]** Применение интерфейсов RS-232, RS-485, Ethernet, USB для организации передачи информации в условиях промышленности. Особенности применения интерфейсов в зависимости от расстояния, объёма информации и быстродействия систем, а также требований помехозащищённости. Протоколы передачи ModeBus, TCP, DCON.

Возможности трассировки и отладки программного проекта в среде CoDeSys. Конфигурация контроллера с учётом решаемой задачи и его про-граммирование

**8. SCADA - системы {лекция с разбором конкретных ситуаций} (2ч.)[2,3]** Назначение SCADA – систем, концепции и основные решаемые задачи. Компоненты SCADA – систем: серверы, драйверы, интерфейсы (человекомашинные, внешние), программы управления, базы данных, системы управления тревогами, система реального времени. Применение WEB-технологий для расширения функциональности сбора информации и контроля

#### **Лабораторные работы (16ч.)**

**1. Разработка программного проекта виртуальной системы сбора и обработки измерительной информации в программной среде CoDeSys {работа в малых группах} (4ч.)[1]** Цель: Формирование способности разрабатывать программы и их блоки, проводить их отладку и настройку для решения отдельных задач приборостроения.

Освоить применение языков программирования стандарта МЭК 61131в CoDeSys и программирования ПЛК 154.

Задачи:

-Разработать функциональную и структурную схему измерительных преобразований предложенного прибора контроля.

- Разработать алгоритмическую блок-схему обработки информации и управления режимом измерений.

- Обоснованно выбрать языки программирования для реализации разработанного алгоритма, реализовать программный проект в CoDeSys.

- Разработать блок визуализации процесса обработки информации и управления режимом измерений в CoDeSys.

- Запрограммировать контроллер разработанным алгоритмом, выпол-нить управление посредством блока визуализации.

**2. Организация измерительной системы при помощи ПЛК 154 и внешних модулей ОВЕН МВУ и ОВЕН МВА {работа в малых группах} (4ч.)[1]** Цель: Формирование способности разрабатывать программы и их блоки, проводить их отладку и настройку для решения отдельных задач приборостроения. Получить практические навыки применения интерфейсов передачи данных в измерительноуправляющих системах, приобретение навы-ков разработки измерительноуправляющих систем на основе ПЛК 154 ОВЕН. Задачи:

- Разработать структурную схему предложенной измерительной си-стемы.

- Разработать и реализовать алгоритм обработки информации и управления

режимом измерений.

- Выполнить конфигурацию контроллера, подключив необходимые внешние интерфейсы для связи с внешними устройствами, с учётом структуры измерительной системы.

- Выполнить программирование контроллера.

**3. Разработка проекта в программе MasterSCADA {работа в малых группах} (4ч.)[1]** Цель: Формирование способности разрабатывать программы и их блоки, проводить их отладку и настройку для решения отдельных задач приборостроения.

Получить практические навыки работы в программе MasterSCADA, познакомиться с интерфейсом и основными инструментами. Задачи:

- Изучить работу с основными инструментами программы MasterSCADA, настройку и определение параметров элементов.

- Разработать предложенную систему и выполнить проверку работоспособности.

**4. Организация измерительно-вычислительной системы в программе MasterSCADA {работа в малых группах} (4ч.)[1]** Цель: Формирование способности разрабатывать программы и их блоки, проводить их отладку и настройку для решения отдельных задач приборостроения.

Получить практические навыки разработки SCADA - систем.

Задачи:

- Разработать структурную схему предложенной системы, определить требуемые периферийные устройства и способы их подключения.

- Реализовать SCADA – систему при помощи программу MasterSCADA.

- Выполнить анализ результатов работы системы и предложить усовершенствования с точки зрения повышения информативности, функциональности, удаленности измерительных и исполнительных устройств (элементов системы).

**Самостоятельная работа (76ч.)**

**1. Подготовка к лекционным занятиям {использование общественных ресурсов} (24ч.)[2,3,4,5,6]**

**2. Подготовка к лабораторным работам {использование общественных ресурсов} (24ч.)[1,2,5,6]**

**3. Подготовка к зачёту {использование общественных ресурсов} (24ч.)[2,3,4,5,6]**

**4. Зачет {использование общественных ресурсов} (4ч.)[2,3,4,5,6]**

#### **5. Перечень учебно-методического обеспечения самостоятельной работы обучающихся по дисциплине**

Для каждого обучающегося обеспечен индивидуальный неограниченный

доступ к электронно-библиотечным системам: Лань, Университетская библиотека он-лайн, электронной библиотеке АлтГТУ и к электронной информационно-образовательной среде:

1. Кривобоков Д. Е. Методические указания для выполнению практических работ по дисциплине «Программное обеспечение измерительных процессов» / Д. Е. Кривобоков. – Барнаул: АлтГТУ, 2020. – 32 с. - Режим доступа: http://elib.altstu.ru/eum/download/it/Krivobokov\_POIP\_lr\_mu.pdf

#### **6. Перечень учебной литературы**

6.1. Основная литература

2. Третьяков, А.А. Средства автоматизации управления: системы программирования контроллеров / А.А. Третьяков, И.А. Елизаров, В.Н. Назаров ; Тамбовский государственный технический университет. – Тамбов : Тамбовский государственный технический университет (ТГТУ), 2017. – 82 с. : ил. – Режим доступа: по подписке. – URL: https://biblioclub.ru/index.php?page=book&id=499053 (дата обращения: 09.12.2020). – Библиогр.: с. 79. – ISBN 978-5-8265-1731-4. – Текст : электронный.

3. Дуев, С.И. Решение задач математического моделирования в системе MathCAD : учебное пособие / С.И. Дуев ; Казанский национальный исследовательский технологический университет. – Казань : Казанский научноисследовательский технологический университет (КНИТУ), 2017. – 128 с. : схем., табл., ил. – Режим доступа: по подписке. – URL: https://biblioclub.ru/index.php?page=book&id=500681 (дата обращения: 09.12.2020). – ISBN 978-5-7882-2251-6. – Текст : электронный.

#### 6.2. Дополнительная литература

4. Вагин, Д.В. Численное моделирование динамических систем, описываемых обыкновенными дифференциальными уравнениями : учебное пособие : [16+] / Д.В. Вагин ; Новосибирский государственный технический университет. – Новосибирск : Новосибирский государственный технический университет, 2019. – 63 с. : табл., граф., ил. – Режим доступа: по подписке. – URL: https://biblioclub.ru/index.php?page=book&id=573956 (дата обращения: 09.12.2020). – Библиогр. в кн. – ISBN 978-5-7782-3941-8. – Текст : электронный.

#### **7. Перечень ресурсов информационно-телекоммуникационной сети «Интернет», необходимых для освоения дисциплины**

5. Бесплатное программное обеспечение CoDeSys. Ссылка: https://owen.ru/product/codesys\_v2

6. Руководство пользователя ПЛК 154. Прямая ссылка: https://ftp.owen.ru/CoDeSys23/06\_Documentation/Plc100\_15x\_PlcConfiguration\_v25. pdf

#### **8. Фонд оценочных материалов для проведения текущего контроля успеваемости и промежуточной аттестации**

Содержание промежуточной аттестации раскрывается в комплекте контролирующих материалов, предназначенных для проверки соответствия уровня подготовки по дисциплине требованиям ФГОС, которые хранятся на кафедре-разработчике РПД в печатном виде и в ЭИОС.

Фонд оценочных материалов (ФОМ) по дисциплине представлен в приложении А.

### **9. Перечень информационных технологий, используемых при осуществлении образовательного процесса по дисциплине, включая перечень программного обеспечения и информационных справочных систем**

Для успешного освоения дисциплины используются ресурсы электронной информационнообразовательной среды, образовательные интернет-порталы, глобальная компьютерная сеть Интернет. В процессе изучения дисциплины происходит интерактивное взаимодействие обучающегося с преподавателем через личный кабинет студента.

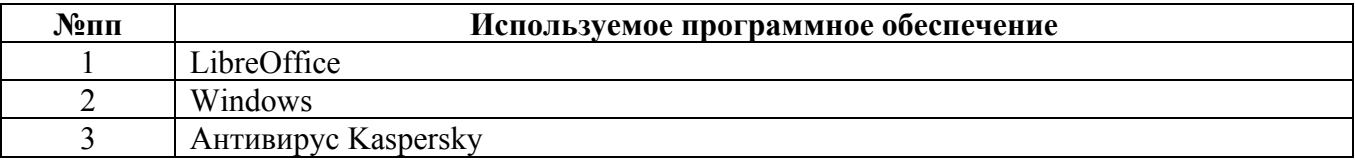

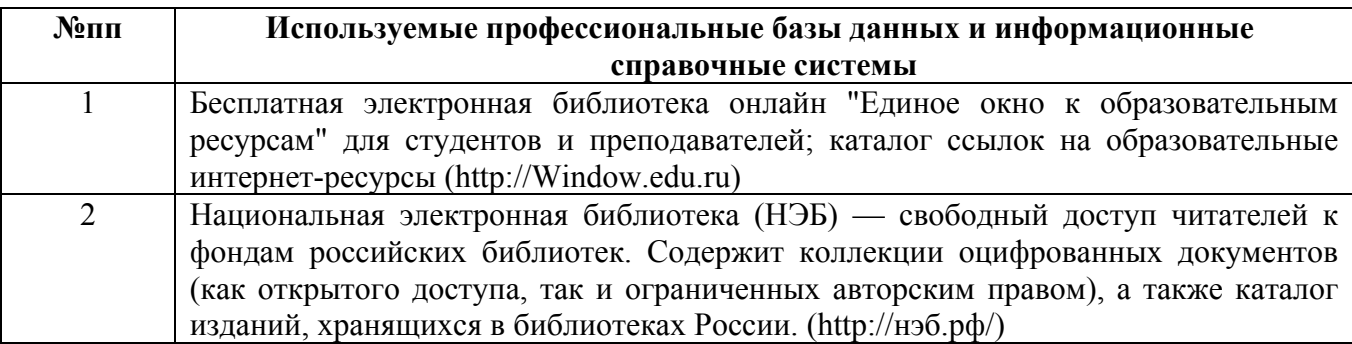

#### **10. Описание материально-технической базы, необходимой для осуществления образовательного процесса по дисциплине**

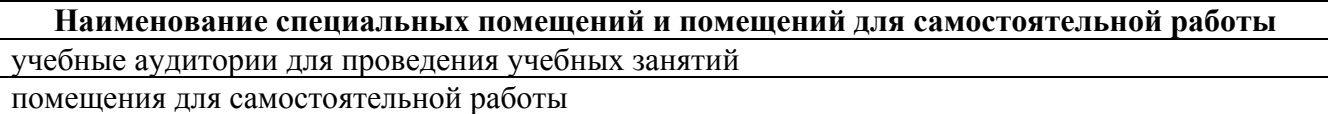

Материально-техническое обеспечение и организация образовательного процесса по дисциплине для инвалидов и лиц с ограниченными возможностями здоровья осуществляется в соответствии с «Положением об обучении инвалидов и лиц с ограниченными возможностями здоровья».